## Soluzioni della Prova Scritta di Sistemi di Elaborazione Ingegneria delle Telecomunicazioni

Ing. G. Lettieri, Ing. A. Vecchio

14 Luglio 2006

1. (a) La funzione f1 riceve tre argomenti: un vettore di interi v, un intero n (che rappresenta il numero di elementi del vettore v) e un intero i, che può valere -1, 0 o 1. La funzione restituisce il numero di elementi del vettore v che sono negativi (se i vale -1), nulli (se i vale 0) o positivi (se i vale 1). La funzione f2 chiama la funzione f1 per tre volte, passandole sempre lo stesso vettore e, ogni volta, un valore diverso per i. Quindi, memorizza i risultati così ottenuti nel vettore u. Infine, la funzione main costruisce un vettore vv con gli interi letti dal file, il cui nome le viene passato da riga di comando, e lo passa alla funzione f2. Quindi, stampa i risultati. Il programma stampa il numero di interi negativi, nulli e positivi contenuti nel file il cui nome viene passato come argomento.

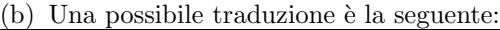

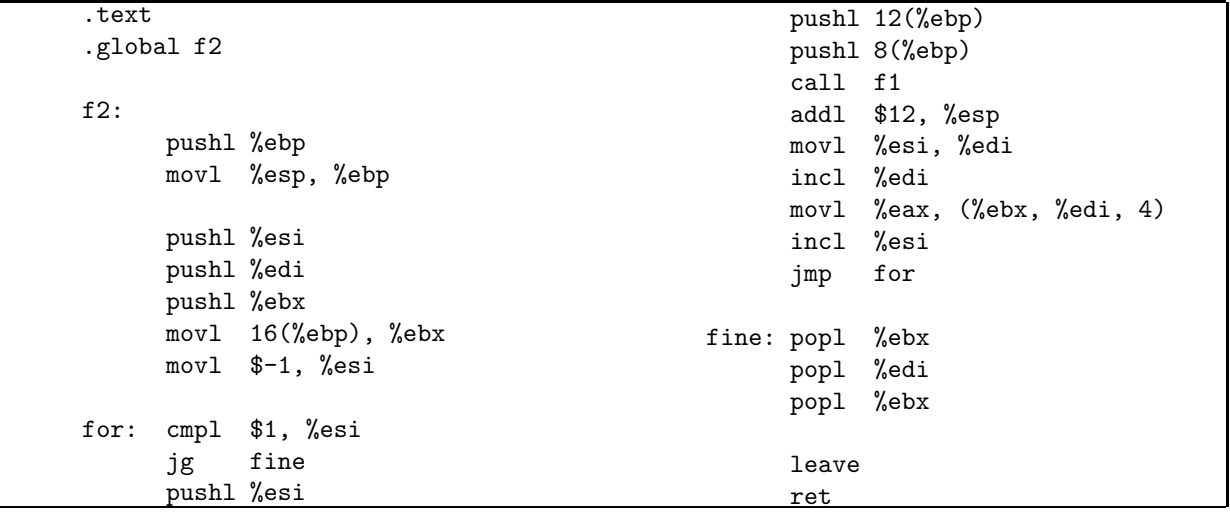

2. (a) #include <sys/types.h> #include <sys/stat.h> #include <unistd.h> #include <dirent.h> #include <stdio.h>

```
int main(int argc, char* argv[])
{
        int primo, ultimo, conta = 0, stampati = 0;
        DIR* cwd;
        struct dirent* dir;
        struct stat st;
        if (argc != 3) {
                fprintf(stderr, "Uso: %s primo ultimo\n", argv[0]);
```

```
exit(1);}
           if (sscanf(argv[1], "%d", &primo) != 1 ||
               sscanf(argv[2], "%d", &ultimo) != 1 ||
               primo < 0 || ultimo < 0 || ultimo < primo) {
                    fprintf(stderr, "parametri errati\n");
                    exit(1);}
           if ( (cwd = opendir(" . ")) == NULL {
                    perror(argv[1]);
                    exit(1);
           }
           while ( dir = readdir(cwd)) != NULL && conta < ultimo) {
                    if (\text{stat}(dir->d_name, \>st) < 0) {
                            perror(dir->d_name);
                            continue;
                    }
                    if (!S_ISREG(st.st_mode))
                            continue;
                    if (conta++ >= primo) {
                            if (stampati++ > 0)
                                    printf(" ");
                            printf("%s", dir->d_name);
                    }
           }
           printf("n");
           return 0;
   }
(b) #include <stdio.h>
   #include <unistd.h>
   #define MAX_ARGS 100
   #define BUF_SIZE 1024
   int main(int argc, char* argv[])
   {
           char* args[MAX_ARGS + 3];
           char buf[BUF_SIZE];
           int fd[2];
           int conta, num, n, i;
           if (argc != 3) {
                    fprintf(stderr, "Uso: %s num dir\n", argv[0]);
                    exit(1);}
           if (sscanf(argv[1], "%d", &num) != 1 || num < 0 || num > MAX_ARGS) {
                    fprintf(stderr, "parametro num errato\n");
                    exit(1);}
           if (pipe(fd) < 0) {
```

```
perror(argv[0]);
        exit(1);}
switch (fork()) {
case -1:
        perror(argv[0]);
        exit(1);case 0: // figlio
        close(1);
        dup(fd[1]);close(fd[0]);
        close(fd[1]);
        execl("lista", "lista", "0", argv[1], NULL);
        perror("lista");
        exit(1);
}
close(fd[1]);
if ( (n = read(fd[0], but, BUF_SIZE)) < 0) {
        perror(argv[0]);
        exit(1);}
close(fd[0]);
wait(NULL);
if (n == 0 || but [n - 1] != 'n') {
        fprintf(stderr, "errore nell'esecuzione di lista\n");
        exit(1);}
buf [n - 1] = '0';\text{consta} = 1;args[1] = buf;for (i = 0; i < n; i++) {
        if (buf[i] == ' ' \& conta < MAX_ARGS) {
                buf [i] = ' \ 0;
                args[consta + 1] = kbuf[i + 1];conta++;
        }
}
if (conta > 0) {
        args[0] = "cp";args[consta + 1] = argv[2];args[consta + 2] = NULL;execvp("cp", args);
        perror("cp");
        exit(1);
}
return 0;
```

```
}
```
Page 4